## Arborescence de base

Description des sous-répertoires de la racine au format tree -F. Voir man 7 hier pour une liste plus complète.

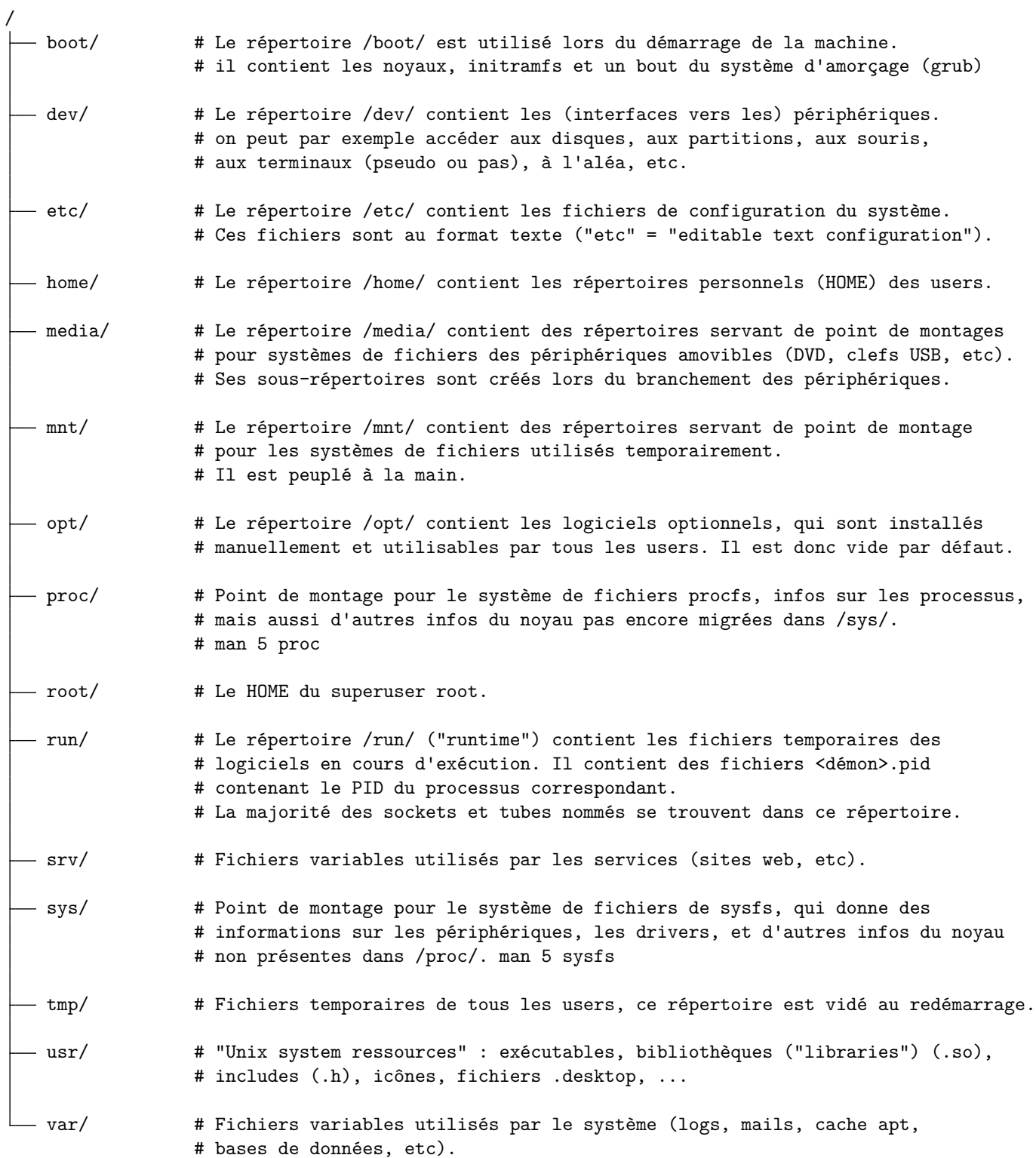